# **1.264 Lecture 16**

#### **Web introduction, HTTP**

**Next class: ASP.NET book chapters 2, 3. Exercises due after class** 

# **Exercise 1: HTTP request**

#### **Example browser request: (Browse to athena.dialup.mit.edu, log in)**

**telnet web.mit.edu 80 (telnet opens connection, http is port 80) GET /admissions/ HTTP/1.1 (request) Host: web.mit.edu (header)**  *(blank line)* 

**Example server response: (Hand in screen shot of response) HTTP/1.1 200 OK (response) Server: Apache/1.3.3 Ben-SSL/1.28 (Unix) (header) Content-Type: text/html Content-Length: 8300**  *(blank line)*  **<HTML> (MIME (html) document) <HEAD><TITLE>MIT…</TITLE></HEAD> <BODY>MIT admissions…</BODY> </HTML> Connection closed (close connection)** 

**(athena.dialup.mit.edu) Ctrl-] to esc**  2

# **Internet and Web Context**

- **We have covered databases, which are the nodes in our information network where data is stored**
- **Internet and Web are the links that connect the nodes to transfer data from one node to another** 
	- **Web is one of many services that run over the Internet**
	- **Internet is system of interconnected computer networks**
	- **Network has protocols to exchange data**
- **Web is a system of hyperlinked documents** 
	- **Accessed using the Internet,**
	- **Referenced by Uniform Resource Locators (URLs)**
- **Web, for business, is a communications channel to transfer data from one database to another** 
	- **Documents can be dynamically generated, validated (using business rules) and exchanged**
	- **Documents are often fragments of a database**

# **Internet and TCP/IP**

- **Internet is a set of loosely interconnected networks** 
	- **Local area networks connected via wide area networks**
	- **No centralized control or management**
	- **Network segments interconnect via routers:** 
		- **Dedicated computers that manage packets of data**
	- **TCP/IP is the universal data protocol on the network** 
		- **TCP/IP: Transport control protocol/Internet protocol**
		- **Content is left to higher-level protocols, like the Web**
		- **Transport left to lower-level protocols, like Ethernet/WiFi**
- **TCP/IP connections are central to Internet and Web** 
	- **Client is typically a data consumer** 
		- **On Web, client is a browser or an application program**
	- **Server is typically a data provider** 
		- **Web server listens for requests and transmits desired data**
		- **Web server gets data from application or database server**
	- **Web connection is active only long enough to exchange data** 
		- **Avoid connection overhead, but lose session state**

#### **Transmission Control Protocol/Internet Protocol TCP/IP**

**Server computer Browser or client computer** 

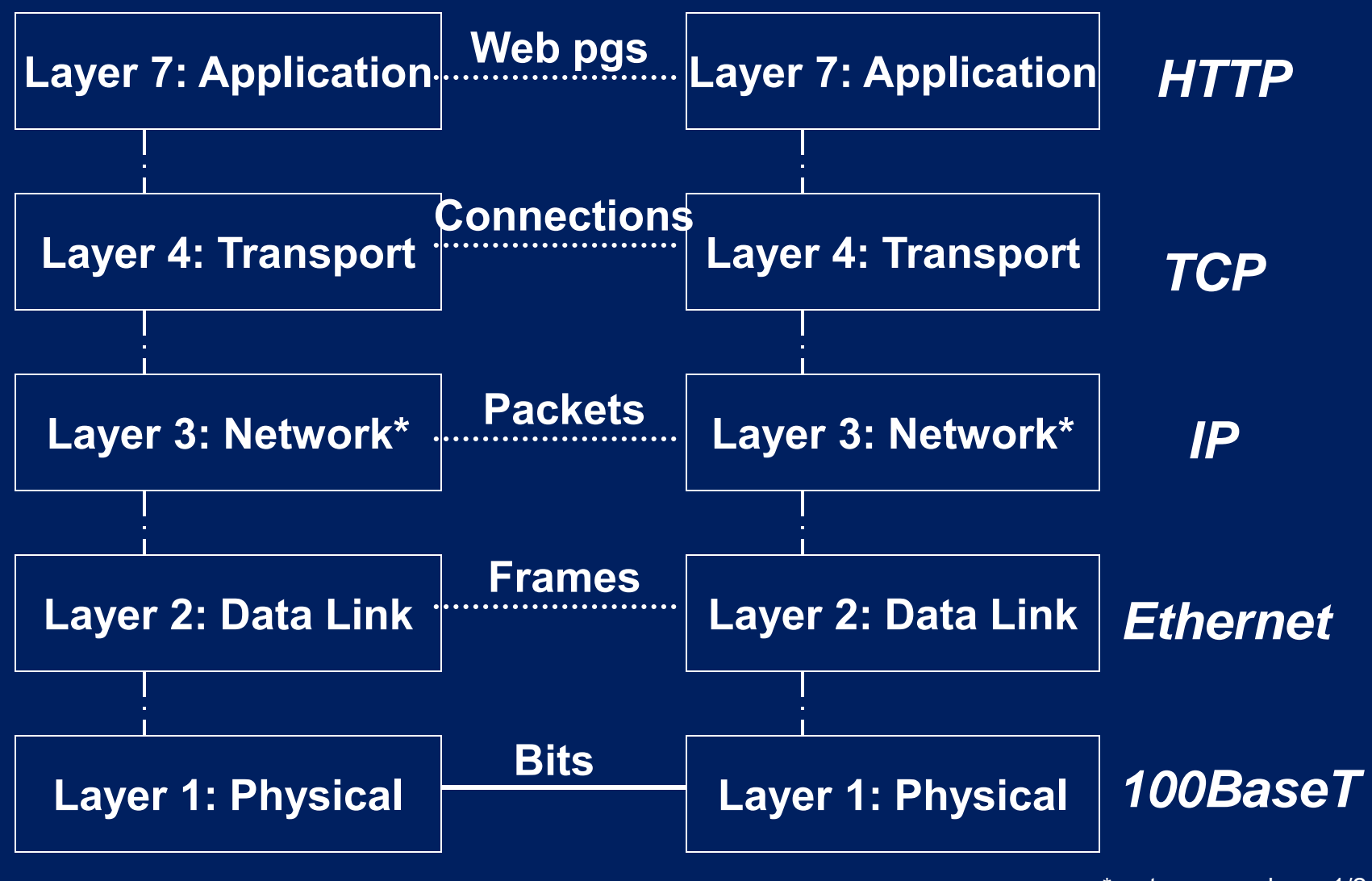

\*-not same as layer 1/2 "network" 5

## **TCP/IP layering**

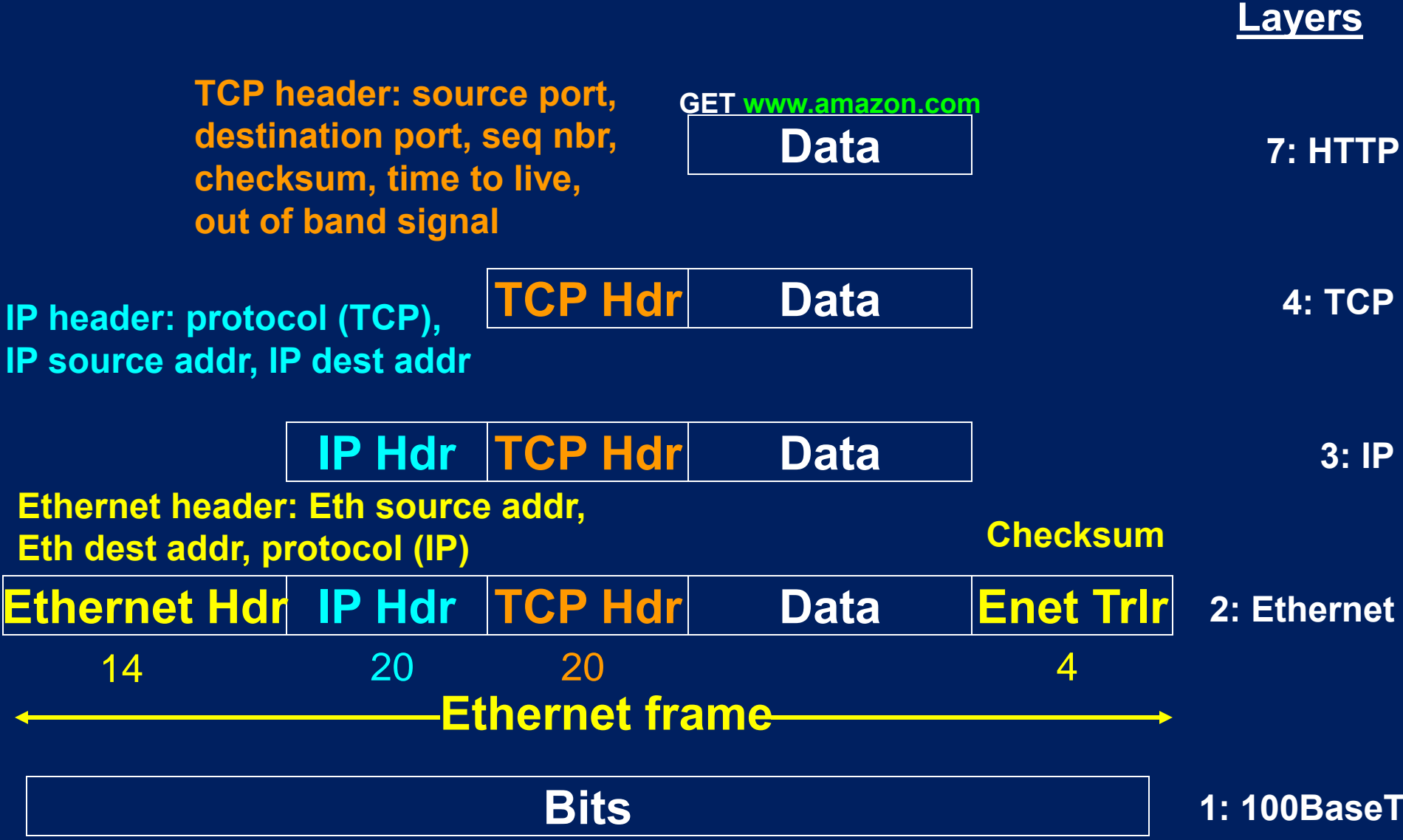

#### **Exercise 2: Web, TCP/IP, Ethernet**

- **Your laptop browser at IP address 18.9.3.2 sends** 
	- **Web (HTTP) command on port 80: GET amazon.com** 
		- **Other ports: ftp: 21, ssh: 22, telnet: 23, smtp:25, DNS: 53**
	- **To amazon's IP address: 72.21.214.128**
	- **As a single IP packet at max time-to-live (255 hops)**
	- **TCP checksum computed to be 5324**
	- **Laptop Ethernet address is AA:BB:CC:DD:EE:FF**
	- **Router Ethernet address is 00:11:22:33:44:55**
	- **Ethernet checksum computed to be 6435**
- **Draw the Ethernet frame as it leaves your laptop with all field values filled in**
- **Draw the TCP packet received at the amazon server with all field values filled in**

#### **Solution**

- **Ethernet frame sent from laptop:** 
	- **AA:BB:CC:DD:EE:FF 00:11:22:33:44:55 IP TCP 18.9.3.2 72.21.214.128 80 80 0 5324 255 0 GET amazon.com 6435**
- **TCP packet at amazon server:** 
	- **80 80 0 5324 254 0 GET amazon.com**
	- **(Time to live may be less than 254)**
	- **(Source port may be different than 80)**

## **Web organization: Web pages**

- **Web page or document is unit of organization** 
	- **Document is basic unit of business interactions**
	- **Pages have hypertext** 
		- **Display text and images**
		- **Links to other pages, implemented via embedded URLs**
	- **Pages are described using Extensible Hypertext Markup Language (XHTML)** 
		- **High level document description language**
		- **Specifies layout but not exact appearance of document**
		- **Browser handles display of page on client machine**
	- **XHTML has replaced HTML** 
		- **Subset of XML, more structured, verifiable than HTML**
		- **XML is eXtensible Markup Language**

#### **Web organization: MIME types**

- **Every document on Web has a type** 
	- **Multipurpose Internet Mail Extensions (MIME) types, in http standard** 
		- **Some types, such as html, text and some graphics, are displayed directly by browser**
		- **Others need helper or plug-in external programs to display type**
	- **Web type system is extensible. New types are easy to accommodate.** 
		- **Define new MIME type in server**
		- **Browser will prompt for helper application if MIME type unrecognized**
		- **Browser can suggest Web site to download helper app**
		- **Download and install helper app, and use the new MIME type**
	- **Web servers often generate documents dynamically** 
		- **URLs point at programs as well as pages**
		- **Programs written in Java Enterprise Edition (JEE6), Microsoft .NET Framework, or LAMP (Linux-Apache-MySQL-php)**

# **MIME type examples**

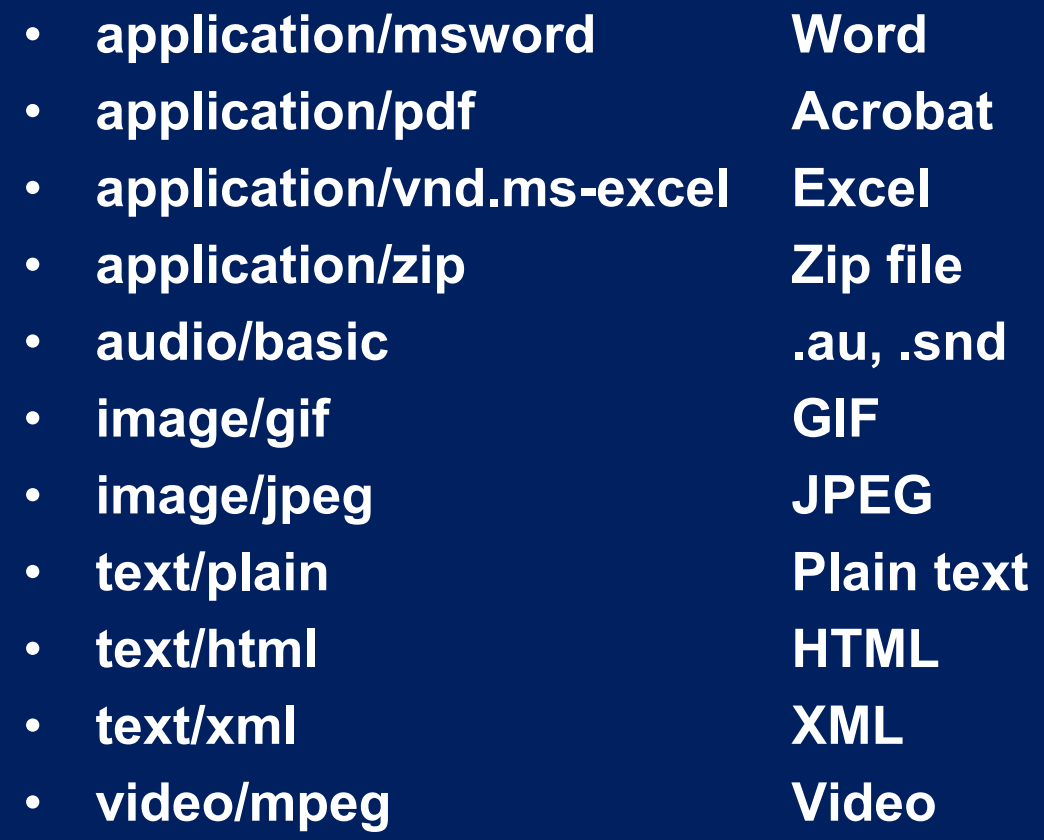

**See <http://www.rfc-editor.org> for current list of HTTP, MIME, other Internet specifications** 

## **Hypertext transfer protocol: HTTP**

- **HTTP is core request-response protocol for Web**
- **Four phases:** 
	- **Open connection: Based on URL**
	- **Request: Client opens connection to server and sends:** 
		- **Request method, (and request data at bottom if POST or PUT request)**
		- **URL,**
		- **HTTP version number**
		- **Header information (informational, optional), terminated with blank line**
	- **Response: Server processes request and sends:** 
		- **HTTP protocol version and status code**
		- **Header information, terminated by blank line**
		- **Text (data)**
	- **Close connection**

# **HTTP**

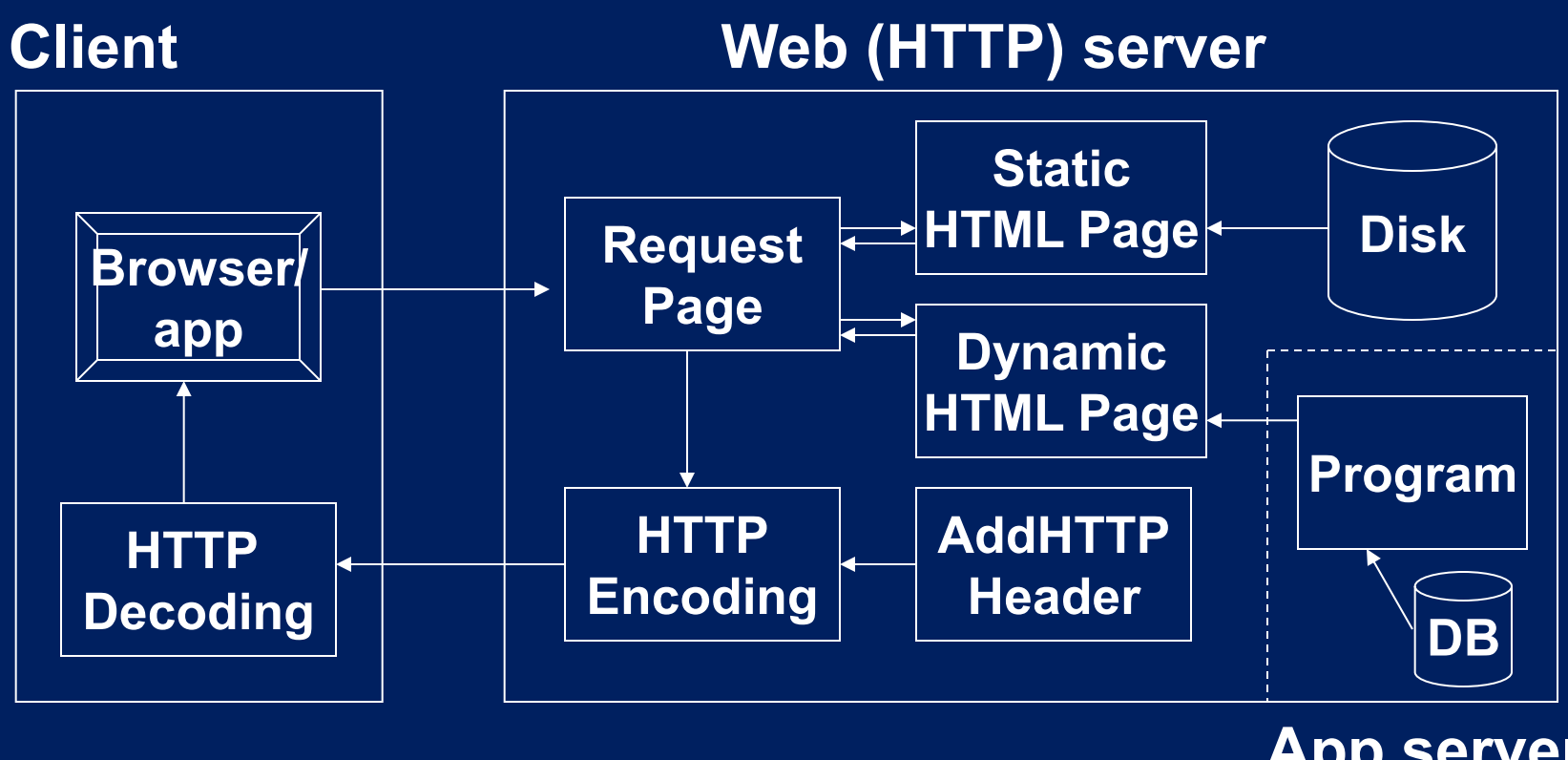

**App server** 

- • **These transactions are stateless. The connection is closed after each page and re-established: Server can't connect successive requests from the client**
- • **We use cookies and similar methods to simulate state**

# **HTTP request phase (browser to server)**

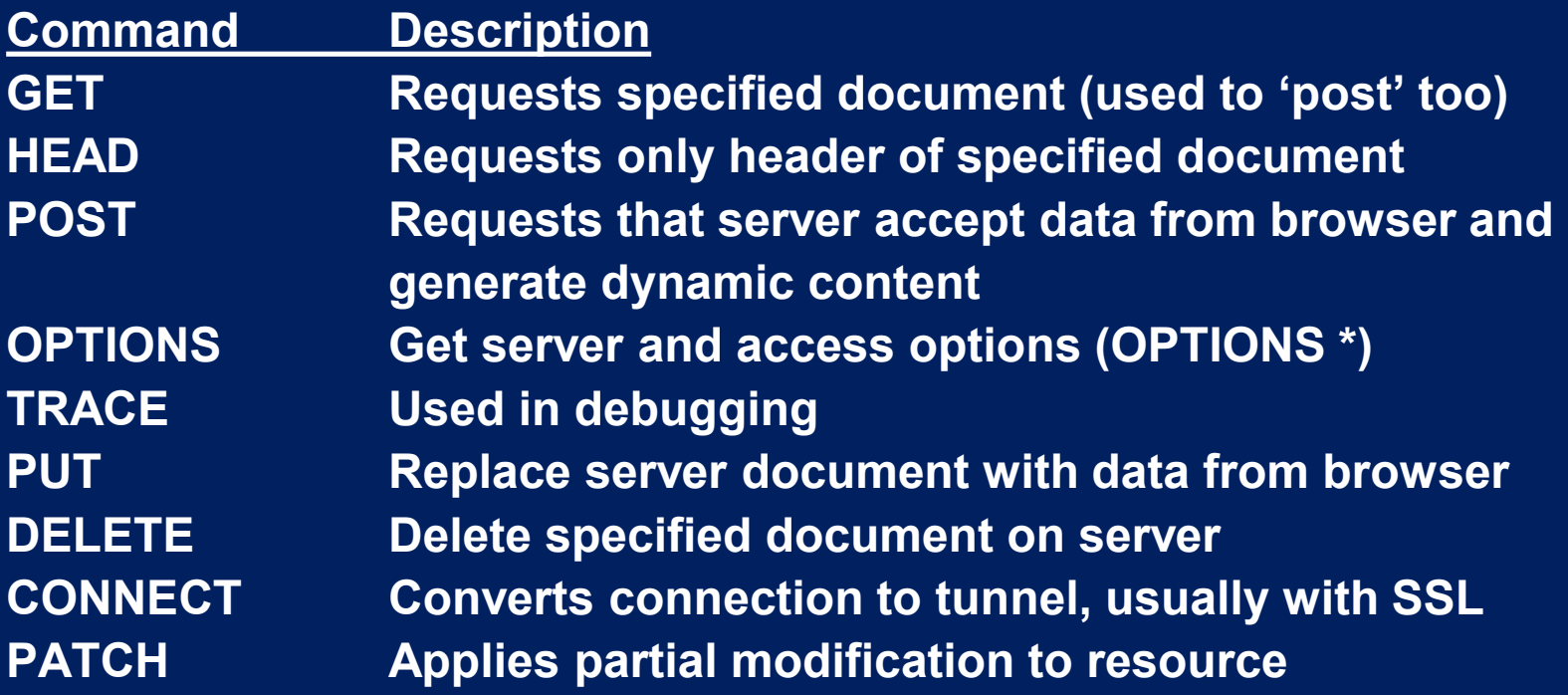

- **GET is the most frequent request from browsers**
- **POST used for processing forms (dynamic pages and input forms)**
- **HEAD used to check that content exists**
- **TRACE for debugging**
- **PUT, DELETE used for REST (Web service) middleware**
- **CONNECT used in secure connections**

#### **Common HTTP request headers**

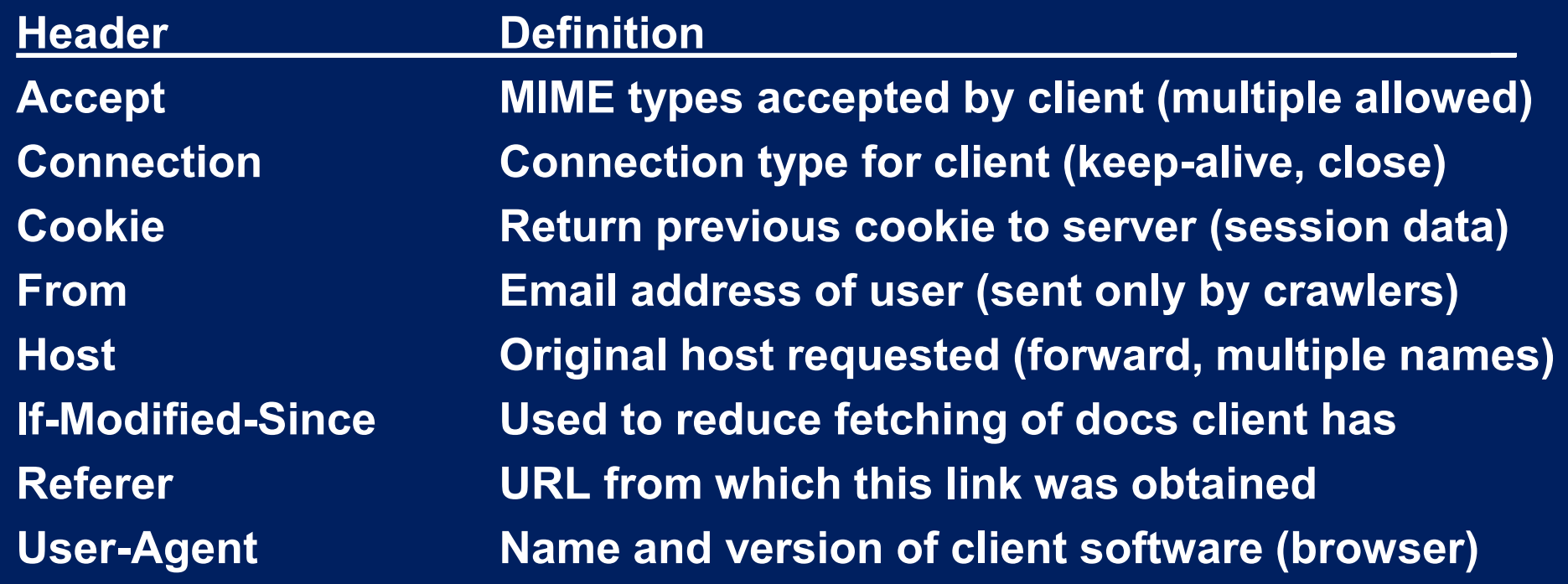

#### **HTTP response status codes**

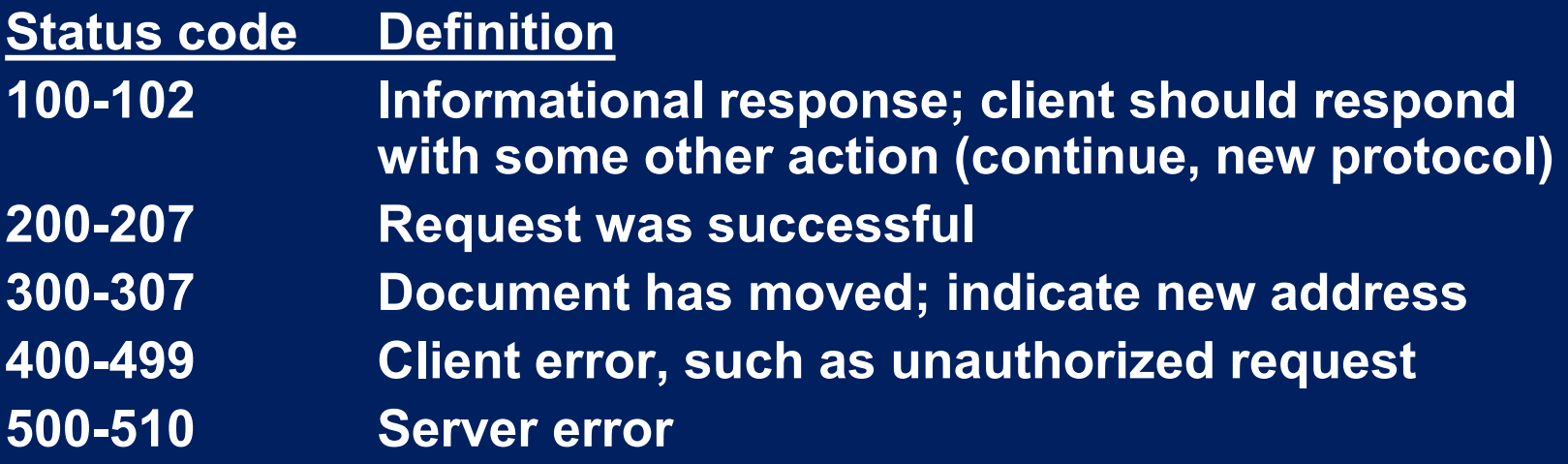

**Examples:** 

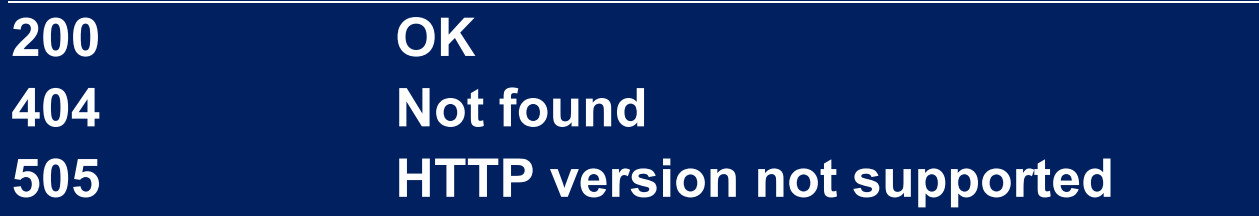

#### **HTTP response header examples**

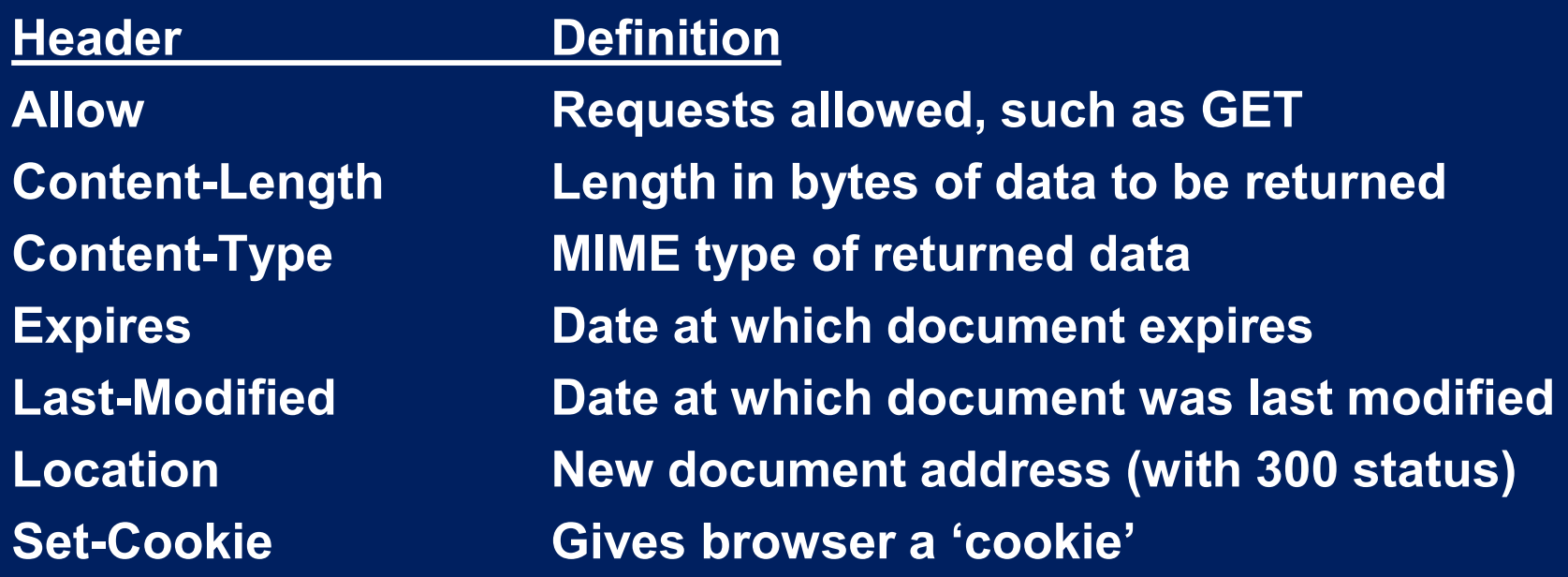

# **Glossary**

- **URL: Uniform Resource Locator (Internet)**
- **HTTP: Hypertext Transfer Protocol (Web)**
- **TCP: Transport Control Protocol (Internet layer 3)**
- **IP: Internet Protocol (Internet layer 4)**
- **100BaseT: common Ethernet type (layer 2)**
- **HTML: Hypertext Markup Language (Web)**
- **XML: Extensible Markup Language (Web)**
- **XHTML: XML-based HTML (Web)**
- **MIME: Multipurpose Internet Mail Extensions**
- **JEE6: Java Enterprise Edition 6 (software)**
- **.NET: Microsoft software framework**
- **LAMP: Linux-Apache-MySQL-php (software)**

1.264J / ESD.264J Database, Internet, and Systems Integration Technologies Fall 2013

For information about citing these materials or our Terms of Use, visit:<http://ocw.mit.edu/terms>.